## ALGEBRA I WEIHNACHTSZETTEL

HENNING KRAUSE JAN GEUENICH

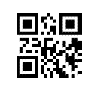

Aufgabe 1 (Bytes als Körperelemente). Neben der als [bitweises exklusives Oder \(XOR\)](https://de.wikipedia.org/wiki/Bitweiser_Operator#XOR) bekann-ten Addition wollen wir in dieser Aufgabe auch eine Multiplikation für [Bytes](https://de.wikipedia.org/wiki/Byte) einführen, sodass die Menge aller Bytes unter diesen beiden Verknüpfungen zum Körper wird.

Sei  $f = X^8 + X^4 + X^3 + X^2 + 1 \in \mathbb{F}_2[X]$ . Wir schreiben

$$
x = x_1 x_2 x_3 x_4 x_5 x_6 x_7 x_8
$$

für die Restklasse von  $x_1X^7 + x_2X^6 + \cdots + x_7X + x_8$  in  $\mathbb{B} = \mathbb{F}_2[X]/(f)$  und nennen x ein *Byte*. Insgesamt gibt es also  $q = |\mathbb{B}| = 2^8 = 256$  Bytes.

- (a) Zeige, dass das Polynom f irreduzibel in  $\mathbb{F}_2[X]$  und deshalb  $\mathbb B$  ein Körper ist.<sup>[1](#page-0-0)</sup>
- (b) Begründe, warum  $\mathbb{B}^{\times}$  zyklisch vom Byte  $\alpha = 00000010$  erzeugt wird.
- (c) Für  $x \in \mathbb{B}^{\times}$  bezeichne mit  $\log(x)$  die ganze Zahl mit  $0 \le \log(x) < q 1$  und  $\alpha^{\log(x)} = x$ . Begründe, warum sich Produkte und Inverse von Bytes  $x, y \in \mathbb{B}^{\times}$  einfach durch

$$
xy = \alpha^{\log(x) + \log(y)}
$$
 and  $x^{-1} = \alpha^{(q-1) - \log(x)}$ 

berechnen lassen, wenn man die Werte von  $\log(x)$  und  $\log(y)$  als bekannt voraussetzt.

(d) Berechne Summe  $x + y$ , Produkt  $xy$  und Inverse  $x^{-1}$  und  $y^{-1}$  der Bytes  $x = 100011111$ und  $y = 11001101$ . Hierbei darf die untenstehende Logarithmentafel verwendet werden.

*(je 1 Zusatzpunkt)*

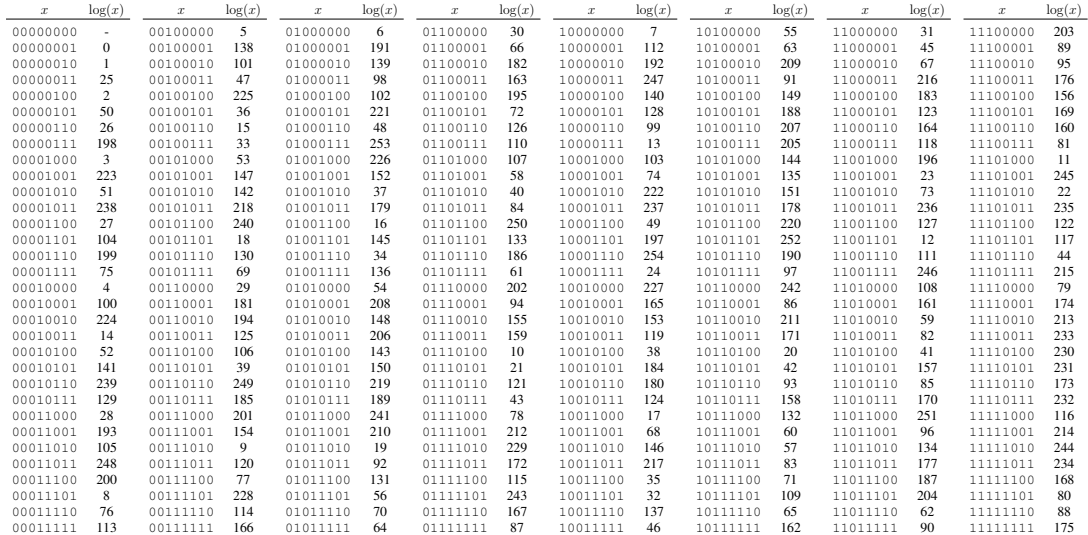

<span id="page-0-0"></span>Abgabe: Donnerstag, 11. Januar 2018, bis 14 Uhr in die Postfacher der TutorInnen in V3-126. ¨

<sup>1</sup>Nutze das *Rabinsche Irreduzibilitätskriterium*: Für Primzahlen p ist ein Polynom  $f \in \mathbb{F}_p[X]$  vom Grad n genau dann irreduzibel in  $\mathbb{F}_p[X]$ , wenn  $f \mid X^{p^n} - X$  gilt aber f teilerfremd zu  $X^{p^{n/d}} - X$  für jeden Primteiler d von n ist.

Aufgabe 2 (Fehlerkorrigierende Bytecodes als Ideale). In dieser Aufgabe beschäftigen wir uns damit, wie eine aus  $\ell$  Bytes bestehende Nachricht geeignet um  $k$  Bytes ergänzt werden kann, sodass die Erkennung (bzw. Korrektur) von weniger als  $k$  (bzw. weniger als  $\frac{k}{2}$ ) Bytefehlern möglich wird.

Sei  $R = \mathbb{B}[Y]/(h)$  mit  $h = Y^{q-1} - 1$  und seien  $\ell, k \in \mathbb{N}_0$  mit  $\ell > 0$  und  $n = \ell + k \le q - 1$ .

Für die Restklasse von  $m = m_1 Y^{n-1} + m_2 Y^{n-2} + \cdots + m_i Y^{n-i}$  in R schreiben wir

$$
[m] = [m_1 m_2 \cdots m_i]_i
$$

und nennen  $[m]$  eine *Nachricht* der Länge  $\leq i$  mit *Gewicht*  $\sharp\{j \in \{1, 2, \ldots, i\} | m_j \neq 0\}.$ 

(a) Ein *[zyklischer Bytecode](https://de.wikipedia.org/wiki/Zyklischer_Code)* ist per Definition ein Ideal in R. Begründe, warum das Polynom

$$
g = (Y - \alpha^{0})(Y - \alpha^{1}) \cdots (Y - \alpha^{k-1})
$$

ein Teiler von h ist und schließe daraus, dass  $(q)/(h)$  ein zyklischer Bytecode ist.

(b) Für Nachrichten  $[m]$  ist die *kodierte Nachricht*  $\lbrack c(m) \rbrack$  gegeben durch die Gleichung

$$
\mathfrak{c}(m) \ = \ m + r \ = \ dg
$$

mit  $d, r \in \mathbb{B}[Y]$  und grad $(r) < k$ , welche sich mit Polynomdivision von m durch g ergibt. Für Nachrichten  $[m] = \begin{bmatrix} m_1 ~ \cdots ~ m_\ell \end{bmatrix}_\ell$  ist die kodierte Nachricht somit von der Form  $[\mathfrak{c}(m)] = [m_1 \cdots m_\ell r_{\ell+1} \cdots r_n]$ .

$$
\begin{bmatrix} \mathbf{v}(m) & \mathbf{v}_1 & \mathbf{v}_2 & \mathbf{v}_3 \\ \mathbf{v}_1 & \mathbf{v}_2 & \mathbf{v}_3 & \mathbf{v}_4 \\ \mathbf{v}_2 & \mathbf{v}_3 & \mathbf{v}_4 & \mathbf{v}_5 & \mathbf{v}_6 \end{bmatrix}
$$

Die Bytes  $r_{\ell+1}, \ldots, r_n$  werden in diesem Fall als *Fehlerkorrekturbytes* bezeichnet. Kodiere die Nachricht  $\begin{bmatrix} 0 & 0 & 1 & 1 & 0 & 1 & 0 & 0 & 0 & 1 & 0 & 0 & 0 & 1 & 0 & 0 & 1 \end{bmatrix}$  and  $k = 1$ .

- (c) Sei nun  $|\tilde{c}| = c + \varepsilon$  eine beliebige Nachricht, die sich aus einer kodierten Nachricht c und einer Nachricht  $\varepsilon$  zusammensetzt, die wir als Fehler interpretieren wollen. Begründe:
	- (i) Genau dann ist [ $\tilde{c}$ ] eine kodierte Nachricht, wenn  $\tilde{c}(\alpha^i) = 0 \ \forall \ i = 0, 1, \dots, k 1$  gilt.
	- (ii) Hat  $\varepsilon$  Gewicht  $\lt k$ , so ist entweder  $\varepsilon = 0$  oder  $|\tilde{c}|$  ist keine codierte Nachricht.
	- (iii) Wenn  $[\tilde{c}] = c' + \varepsilon'$  für eine weitere kodierte Nachricht  $c'$  und eine Nachricht  $\varepsilon'$  gilt und sowohl  $\varepsilon$  als auch  $\varepsilon'$  Gewicht  $\frac{k}{2}$  $\frac{k}{2}$  besitzen, dann ist notwendigerweise  $c = c'$ .

Erkläre, wie sich diese Eigenschaften zur Fehlererkennung und -korrektur nutzen lassen.

(d) Als Beispiel betrachten wir nun die Erzeugung eines [QR-Codes.](https://de.wikipedia.org/wiki/QR-Code) Als erstes wandeln wir die Information, die im QR-Code gespeichert werden soll – sagen wir die [ASCII-](https://en.wikipedia.org/wiki/ASCII#ASCII_printable_characters)Zeichenfolge "Frohes Fest" der Länge  $\lambda = 11$  in eine [Bytefolge](https://de.wikipedia.org/wiki/QR-Code#Umwandeln_des_Textes_in_eine_Bitfolge) um, die als Nachricht verwendbar ist:

[m] = h <sup>λ</sup> F r o h e s 01000000 10110100 01100111 00100110 11110110 10000110 01010111 00110010 F e s t 00000100 01100110 01010111 00110111 01000000 <sup>i</sup> 13

Um unsere Nachricht der Länge  $\leq 13$  in einem QR-Code der Größe  $21 \times 21$  unterzubringen, können wir das *Fehlerkorrekturlevel* "Q" wählen, was der Wahl von  $k = \ell = 13$  entspricht. Eine Polynomdivision liefert dann folgende kodierte Nachricht:

[c(m)] = -01000000 10110100 01100111 00100110 11110110 10000110 01010111 00110010 00000100 01100110 01010111 00110111 01000000 11111000 01111110 01011110 10100010 11011000 01100001 00010100 01111101 10110011 10111101 00000101 00000000 01000011 26

Um einzusehen, wie wir diese jetzt kodierte Nachricht in einen QR-Code übertragen können, bedarf es noch einiger Erläuterungen.

Identifizieren wir $0$ mit "weiß" und 1 mit "schwarz", können wir Matrizen in $V = \mathcal{M}_{21}(\mathbb{F}_2)$ durch quadratische Schwarz-Weiß-Muster darstellen, die aus  $21 \times 21$  Kästchen bestehen. Zur Erstellung unseres QR-Codes werden wir die Matrix

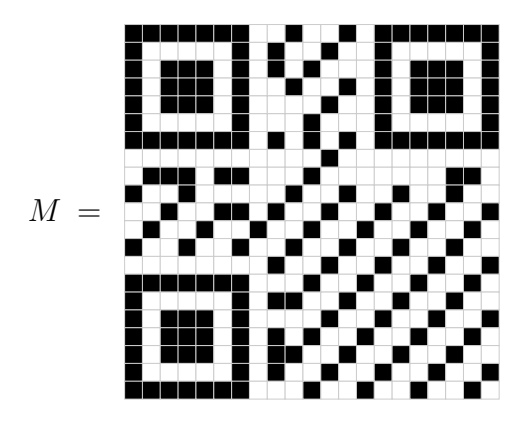

benötigen, die einerseits der Maskierung dient und andererseits Formatierungsinformationen beinhaltet (u.a. das verwendete Fehlerkorrekturlevel).

Des Weiteren ordnen wir jeder Nachricht  $[c] = [c_1 c_2 \cdots c_{26}]_{26}$  linear die Matrix  $N(c)$  zu, deren Eintrag an der im folgenden Schema markierten Position  $i, j$  gerade das Bit  $(c_i)_j$  ist:

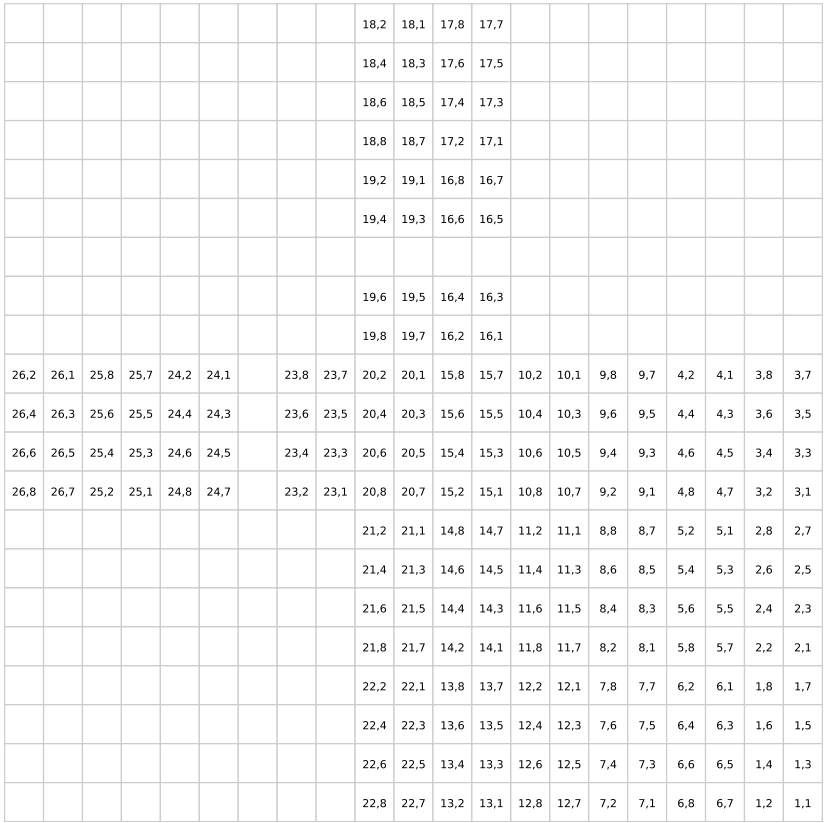

Nach alledem können wir nun den *QR-Code* von [c] als  $QR(c) = N(c) + M$  definieren.

Hiermit erhalten wir schließlich für unsere kodierte Nachricht folgende Matrizen:

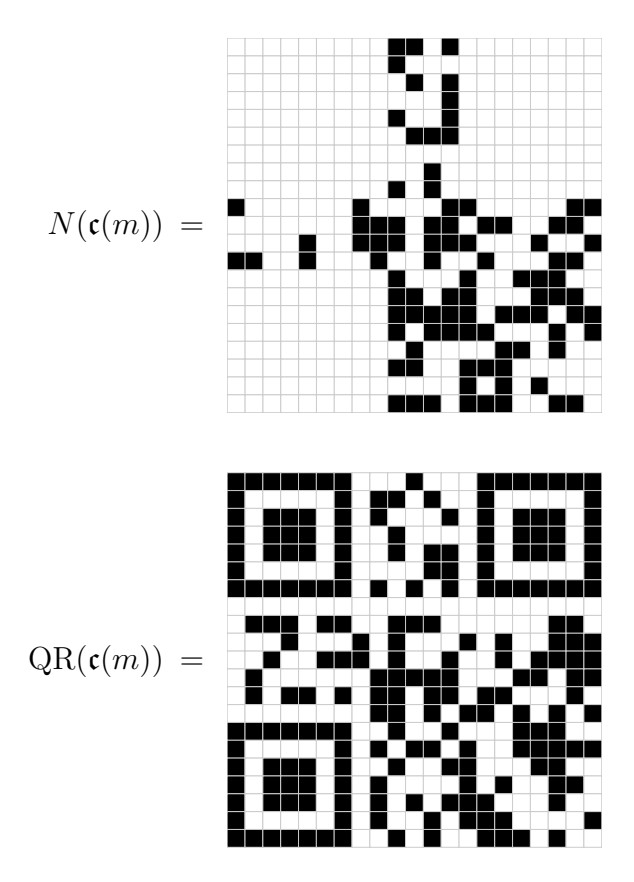

Gib abschließend zwei Beispiele für Matrizen an, die sich in mindestens  $24 - 12$  Bits von  $QR(c(m))$  unterscheiden, aber von einem QR-Code-Scanner erfolgreich dekodiert werden:

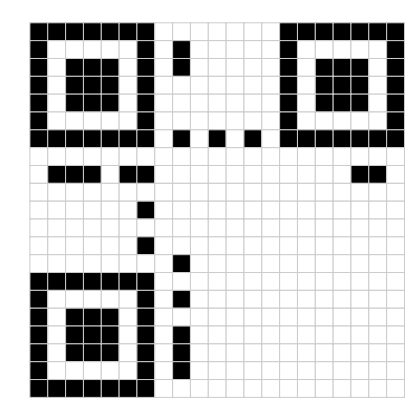

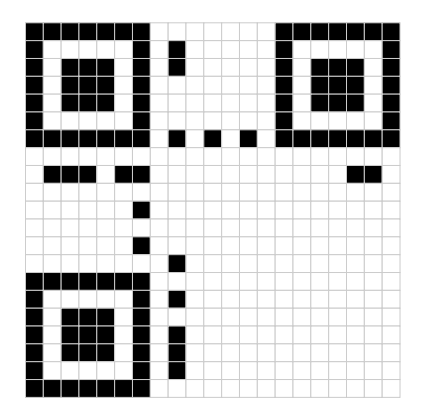

*<sup>(</sup>je 1 Zusatzpunkt)*

FROHE WEIHNACHTEN UND EIN GUTES NEUES JAHR!